NIE‐PDB: **Advanced Database Systems** http://www.ksi.mff.cuni.cz/~svoboda/courses/221‐NIE‐PDB/

Practical Class 1 **XPath and XQuery**

**Martin Svoboda** martin.svoboda@fit.cvut.cz

4. 10. 2022

**Charles University**, Faculty of Mathematics and Physics **Czech Technical University in Prague**, Faculty of Information Technology

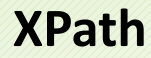

# **Path Expressions**

#### **Path expression**

• Absolute / relative paths

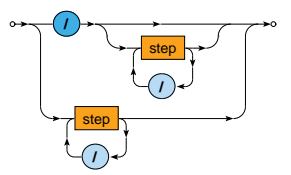

# **Path Expressions**

**Steps** of path expressions

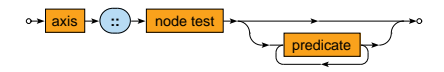

- **Axis**
	- Specifies the **relation of nodes** to be selected for a given node
- **Node test**
	- **Basic condition** the selected nodes must further satisfy
- **Predicates**
	- **Advanced conditions** the selected nodes must further satisfy

# **Path Expressions: Axes**

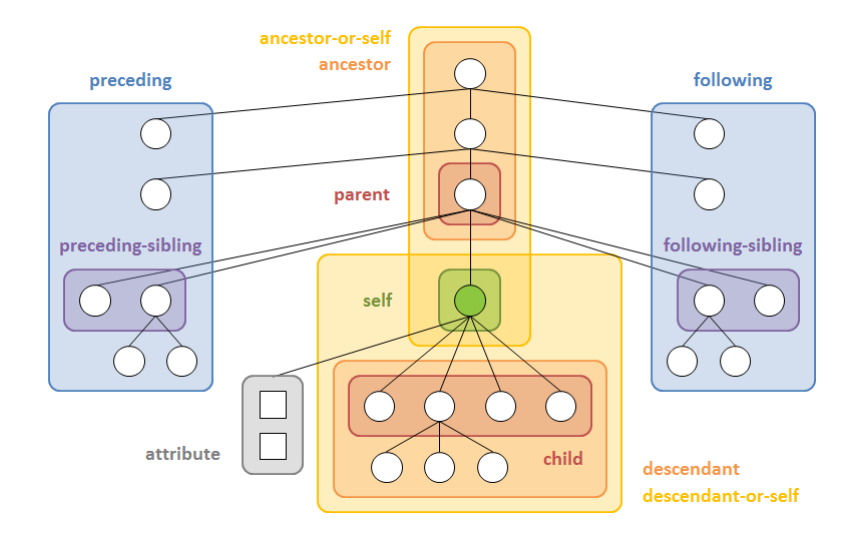

Express the following XPath queries

- **Names of all airline companies** (whole airline elements)
- **Full names of all airports** (just text content)
- **Codes of all airports** (their values)
- **The last ticket of the third flight** (in the document order)
- **Distinct codes of flight ticket classes** (without duplicities)

Express the following XPath query

• **Flight numbers operated by** *A6‐EOQ* **aircraft on** *2019‐10‐13*

Express the following XPath query

• **Flights with at least one first class ticket (***F***) or business class ticket (***C***)**

Express the following XPath query

- **Flights without any first class ticket (***F***) as well as any business class ticket (***C***)**
	- **Include only flights with at least one ticket**

Express the following XPath query

• **Numbers of flights that depart on** *2019‐10‐18* **or any date later and that have no aircraft assigned yet**

Express the following XPath query

• **Lines with duration above the overall average**

Express the following XPath query

• **Overall number of flights heading to any airport in Germany (***DEU***) on** *2019‐10‐18*

Express the following XPath query

• **Passenger name on the very last ticket in the entire file**

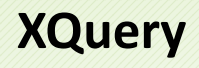

# **FLWOR Expressions**

#### **FLWOR**

• Versatile construct allowing for **iterations over sequences**

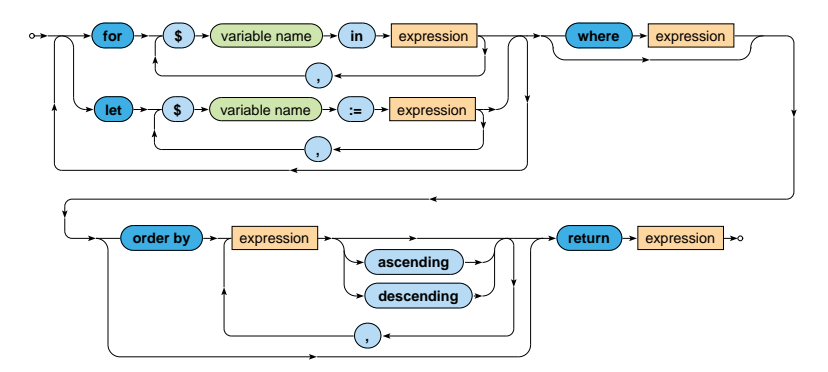

# **Conditional Expressions**

**Condition**

- Note that the else branch is compulsory
	- u. Empty sequence () can be returned if needed

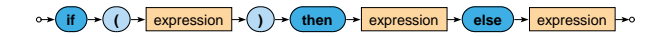

# **Quantified Expressions**

#### **Quantifier**

- Returns true if and only if…
	- in case of some **at least one item**
	- $\blacksquare$  in case of every **all the items**
- … of a given sequence/s **satisfy the provided condition**

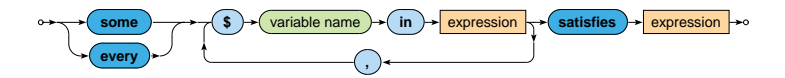

Express the following XQuery query

• **Flights heading to any airport in Germany (***DEU***) on** *2019‐10‐18*

Express the following XQuery query

- **Sequence of lines longer than** *60* **minutes**
- Respect the following output structure

```
<line origin="airport-code" destination="airport-code">
 <code>line-number</code>
 <departure>departure-time</departure>
 <arrival>arrival-time</arrival>
\langle/line>
...
```
• Propose two solutions using **direct / computed constructors** respectively

Express the following XQuery query

• **Names of airline companies such that all their flights are associated with aircrafts**

Express the following XQuery query

#### • **Generate an XHTML table with data about flights from** *PRG*

- Use <i>Unknown</i> when an aircraft is not assigned
- Sort the flights using dates (descending order) and times of departure (ascending)

```
<sub>thab</sub>1<sub>e</sub></sub>
  \langletr>
     <th>Date</th><th>Time</th><th>Number</th><th>Aircraft</th>
  \langle/tr>
  <tr>
     <td>flight-date</td>
     <td>time-of-departure</td>
     <td>line-number</td>
     <td>aircraft-registration-or-unknown</td>
  \langle/tr>
  ...
\langletable\rangle
```
Express the following XQuery query

- **Names of passengers of** *EK140* **flights with at least average number of sold tickets over all** *EK140* **flights**
- Respect the following output structure

```
<passengers date="flight-date" tickets="number-of-tickets">
  comma-separated-list-of-passenger-names
</passengers>
...
```